## OpenStack, RDMA and K8s

Bread, Oil and Vinegar?

John Garbutt, Principal Engineer

#### StackHPC Company Overview

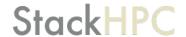

- Formed 2016, based in Bristol, UK
  - o Based in Bristol with presence in Oxford, Cambridge, France and Poland
  - Currently around 25 people
- Founded on HPC expertise
  - Software Defined Networking
  - Systems Integration
  - OpenStack Development and Operations
  - Growing Staff in Al/ML
- Motivation to transfer this expertise into Cloud to address HPC & HPDA (AI)
- "Open" Modus Operandi
  - Upstream development of OpenStack capability
  - Scientific-WG engagement for the Open Infrastructure Foundation
- Hybrid Cloud Enablement

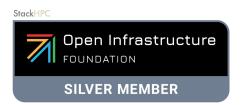

#### Thank you!

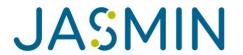

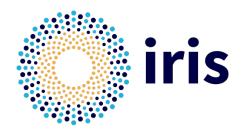

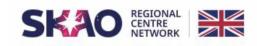

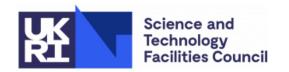

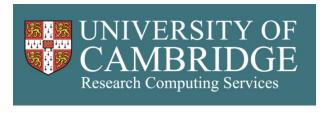

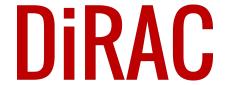

## Why OpenStack and Kubernetes?

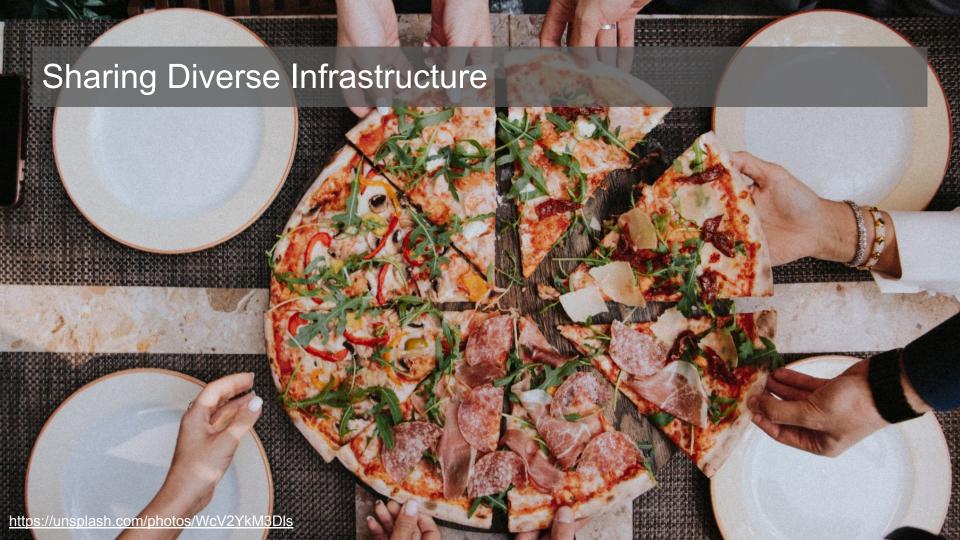

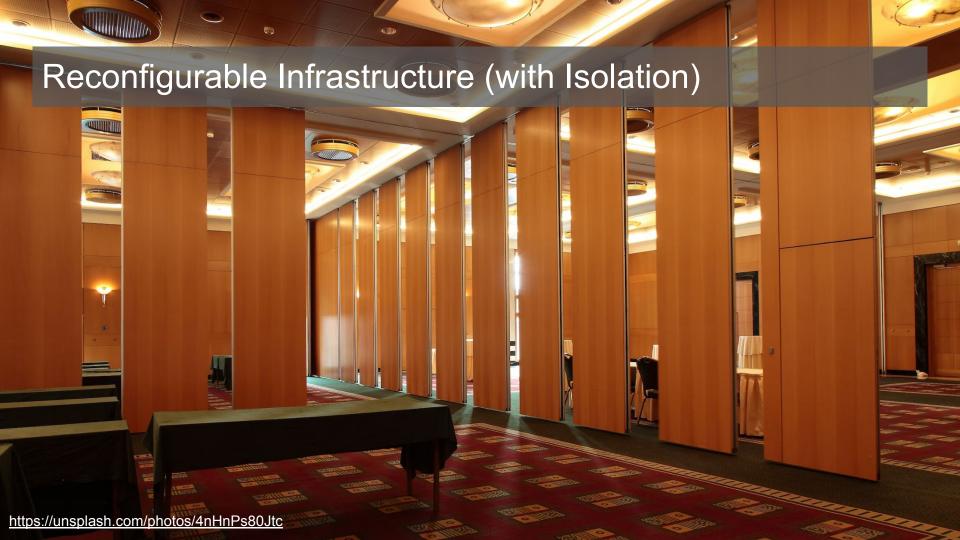

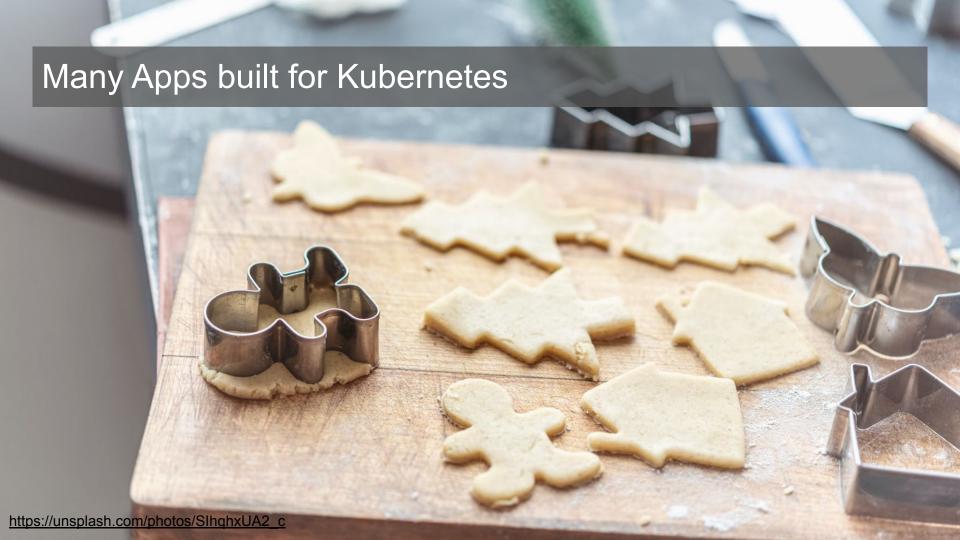

## Why RDMA networking?

Why Remote Direct Memory Access?

#### OpenFOAM via kube-perftest

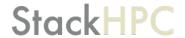

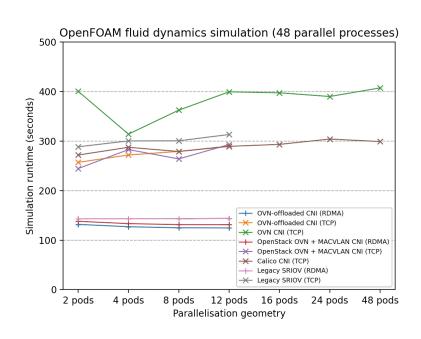

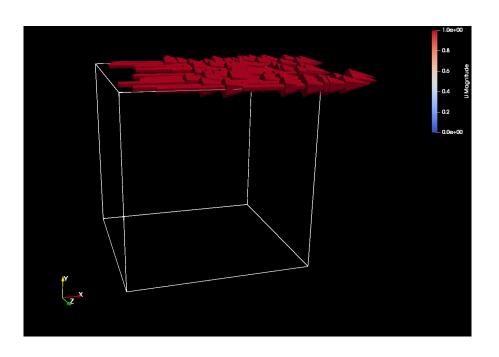

https://github.com/stackhpc/kube-perftest

#### OpenFOAM via kube-perftest

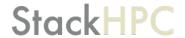

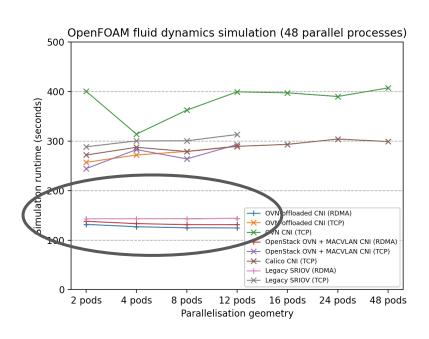

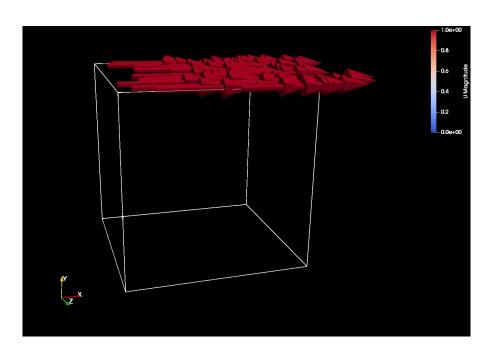

https://github.com/stackhpc/kube-perftest

#### KubeCon: Five ways with a CNI

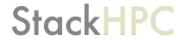

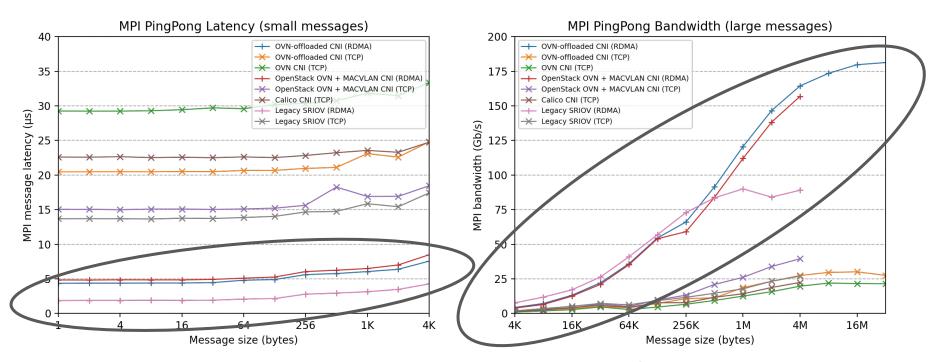

https://github.com/stackhpc/kube-perftest

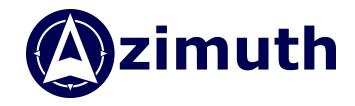

## Repeatable on-demand: Azimuth using K8s Cluster API

#### **Azimuth Science Platforms**

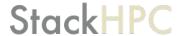

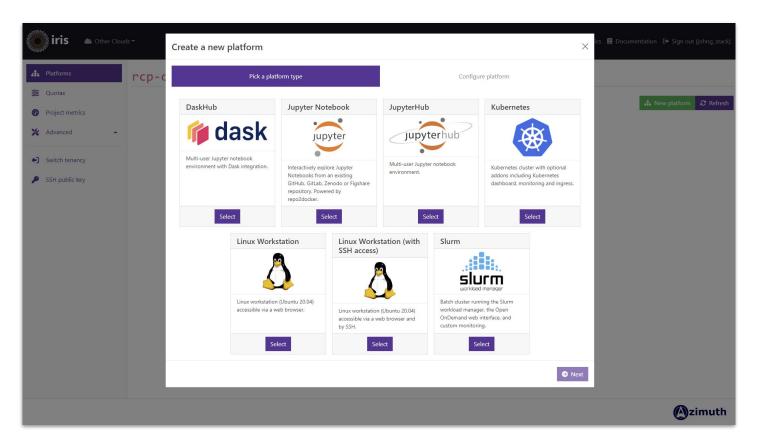

#### Create Kubernetes using Cluster API

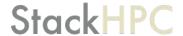

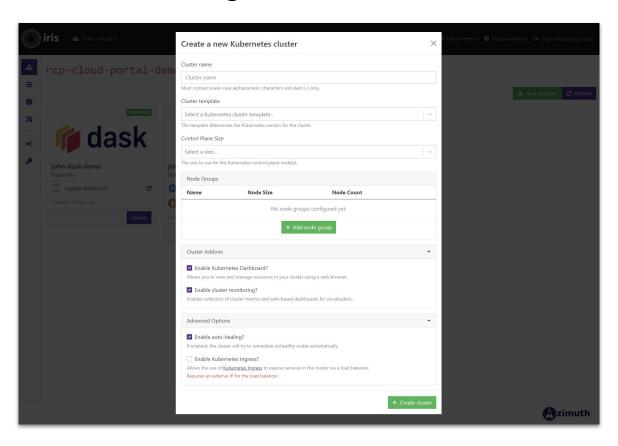

#### **Kubernetes based Platforms**

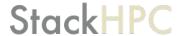

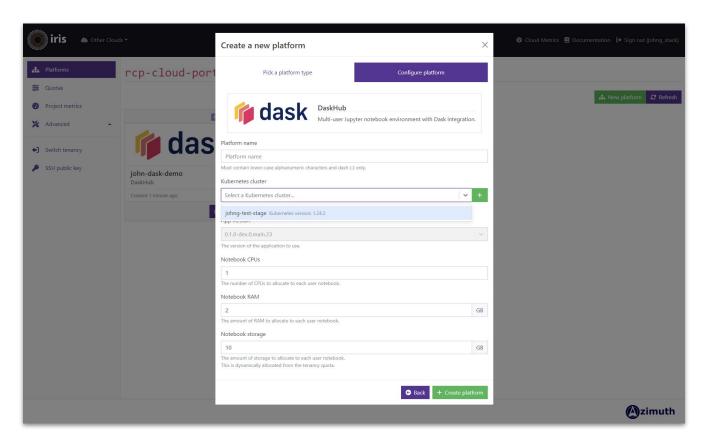

#### **Azimuth Science Platforms**

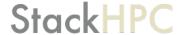

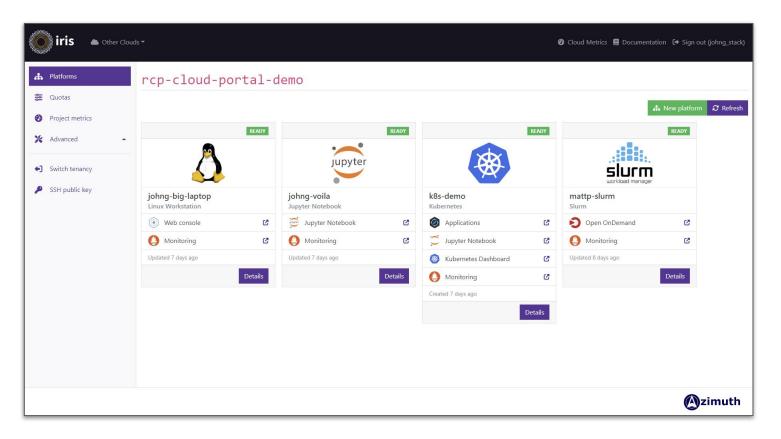

#### JupyterHub with Zenith Powered SSO

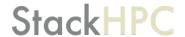

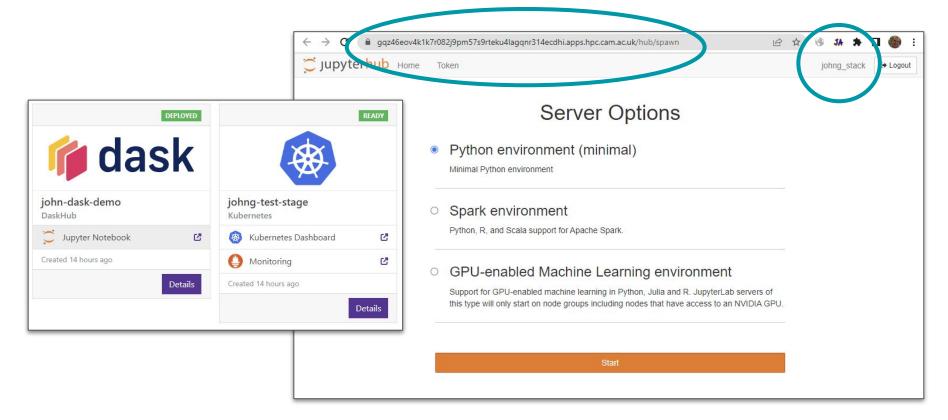

#### Kubernetes using Cluster API

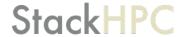

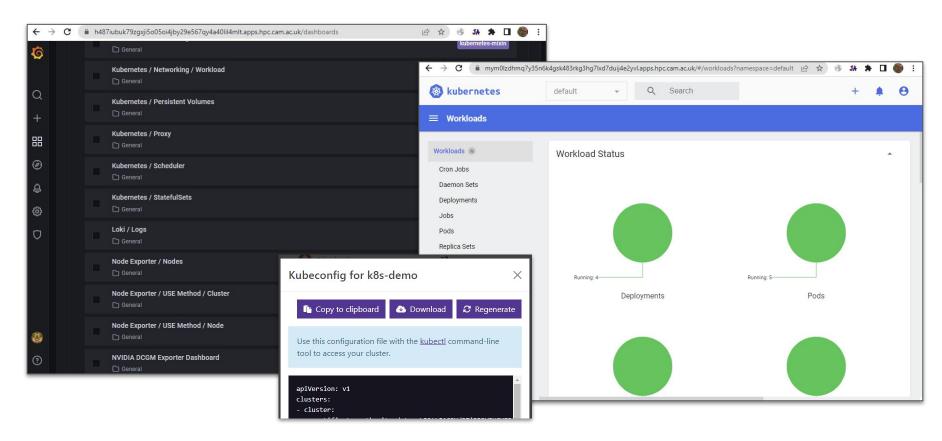

#### Slurm with Open OnDemand

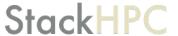

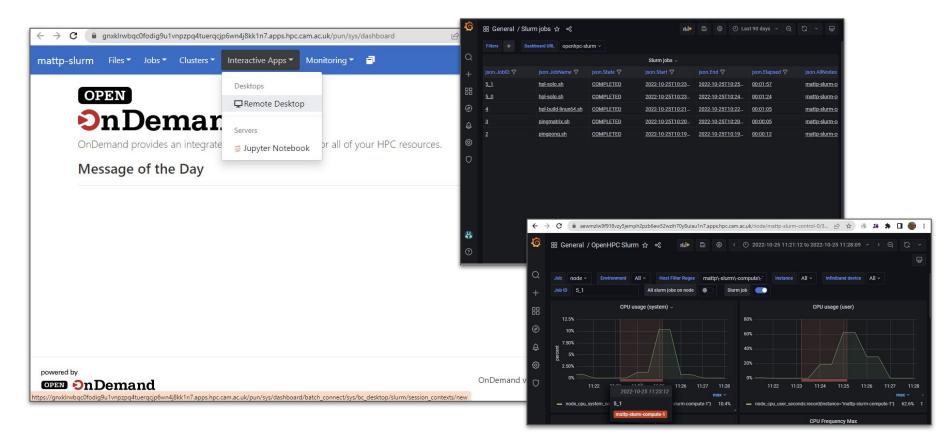

#### Bigger Laptop via Guacamole

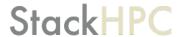

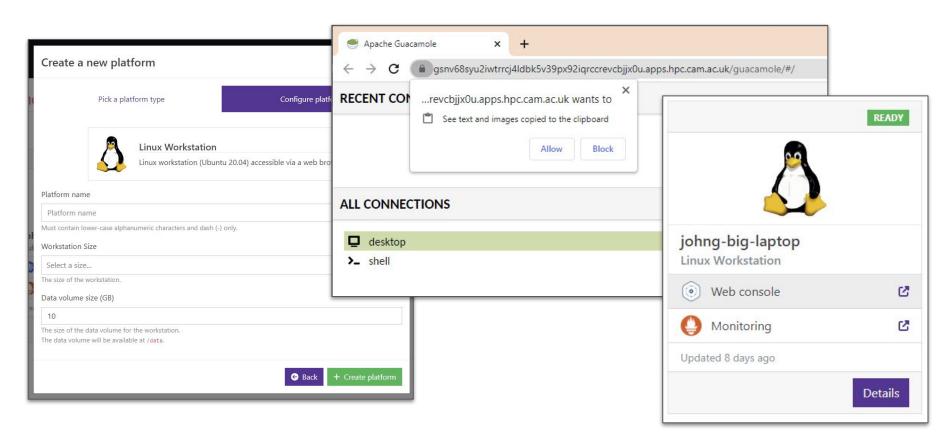

#### Single VM with repo2docker

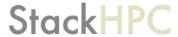

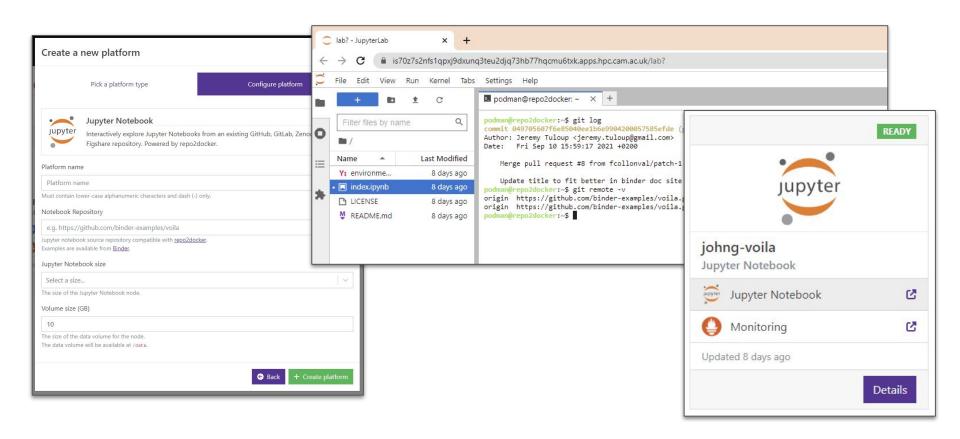

How do you get RDMA in LOKI?

#### Three Steps to RDMA in LOKI

**StackHPC** 

**LOKI** = Linux, OpenStack and Kubernetes Infrastructure

- 1. RDMA inside OpenStack servers
- 2. Kubernetes clusters on OpenStack
- 3. RDMA inside K8s pods

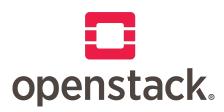

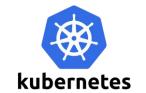

# Step 1: RDMA inside OpenStack servers

#### How to get RDMA?

#### StackHPC

- Baremetal servers (via Nova and Ironic)
  - o ... it is just a physical server, all options are possible
  - But you don't want untrusted users having root
- Virtual Machines need drivers for a real NIC
- PCI passthrough a real NIC
  - Dedicated NIC (PF passthrough)
- Legacy SR-IOV
  - Dedicate NIC(s) for SR-IOV
  - Multiple VFs on provider VLAN
- Mellanox VF-LAG
  - bond shared with hypervisor host
  - Full bond bandwidth of the bond in VM
  - OVS hardware offload flows
- Live migration isn't ideal (ignoring vDPA and mdevs, for now)

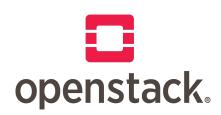

PF = Physical Function

VF = Virtual Function

SR-IOV = Single Root I/O Virtualization

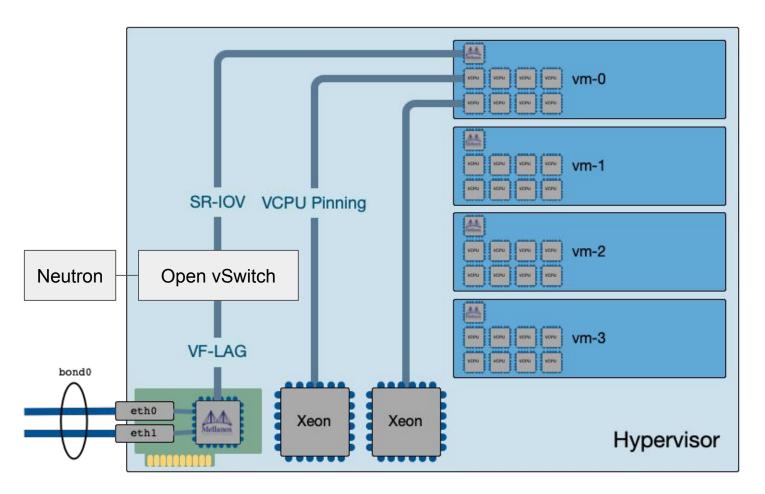

https://www.stackhpc.com/vflag-kayobe.html

## Step 2: Create K8s on OpenStack

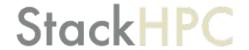

#### Kubernetes on OpenStack

#### StackHPC

- K8s Cluster API
  - Describe Cluster in K8s CRDs
  - CAPI OpenStack Provider
  - Bootstrap and Management Clusters
  - New OpenStack Magnum driver soon
- K8s Cloud Provider
  - CAPO OpenStack provider
  - Cinder CSI
  - Octavia Load balancers
- Add ons
  - CNI, monitoring, GPU drivers ...

https://github.com/stackhpc/capi-helm-charts

## Step 3: RDMA inside k8s pods

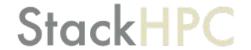

#### RDMA Pods in OpenStack VMs

#### StackHPC

- OpenStack VM
  - Primary CNI network, using virtual NIC
  - Second SR-IOV VF-LAG
- Multus CNI
  - Pods opt into an additional network
- MACVLAN CNI
  - Additional MAC and IPs on VF-LAG NIC
  - Whereabouts IPAM address range
  - o ... currently port security off
- Future ideas
  - Automatic addition of allowed address pairs

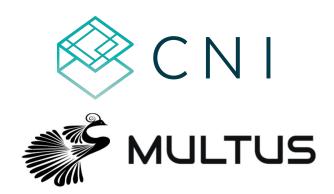

https://github.com/Mellanox/network-operator#macvlannetwork-crd

How to get involved?

#### Contributions are very welcome!

#### StackHPC

Please try Azimuth:

https://stackhpc.github.io/azimuth-config/try/

https://github.com/stackhpc/azimuth

https://github.com/stackhpc/zenith

K8s Cluster API Helm charts:

https://github.com/stackhpc/capi-helm-charts

kube-perftest:

https://github.com/stackhpc/kube-perftest

To read our blog or get in touch:

https://www.stackhpc.com/

### Questions?

john.garbutt@stackhpc.com

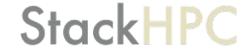